### *Data Management Issues in Large-Scale First-Principles Molecular Dynamics*

**François Gygi**

*University of California, Davis [fgygi@ucdavis.edu](mailto:fgygi@ucdavis.edu)*

**http://www.eslab.ucdavis.edu**

SDM Workshop, Berkeley, Dec 11, 2006

# *Outline*

- First-Principles Molecular Dynamics: a brief introduction
- $\bullet$ Description of the data
- Current solutions
- Future needs

- The goal: Simulate the properties of matter from first principles, i.e. without input from experiments
- The approach: Molecular dynamics: an atomic-scale simulation method
	- –Compute the trajectories of all atoms
	- –extract statistical information from the trajectories

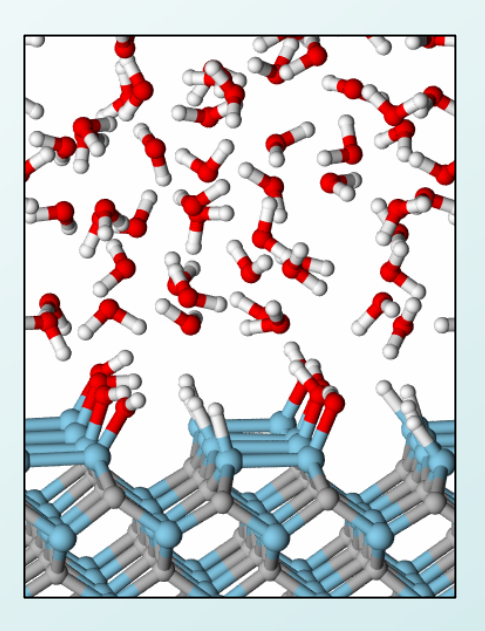

Atoms move according to Newton's law:

$$
\overline{m_i\ddot{\mathbf{R}}_i = \mathbf{F}_i}
$$

- Why "First-Principles"?
	- – Avoid empirical models and adjustable parameters
		- Goal: applications to situations where experimental data is not available or difficult to obtain (e.g. extreme conditions, high pressure, nanostructures, etc.)
	- –Use fundamental principles: Quantum Mechanics
	- – Must describe ions and electrons consistently and simultaneously

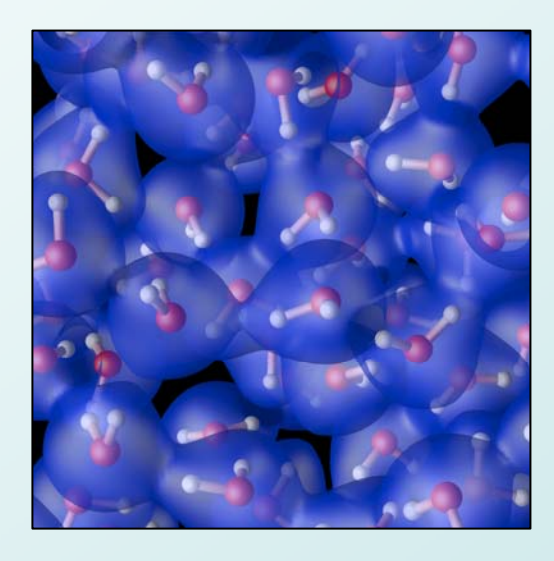

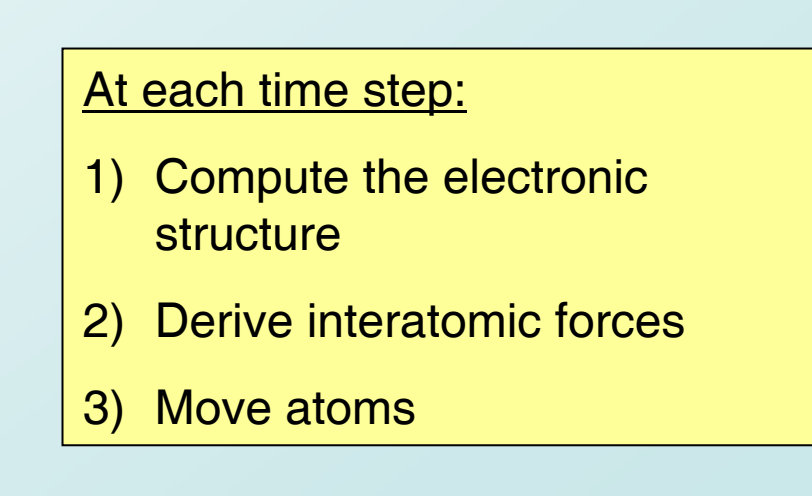

- The approach is applicable to very diverse problems
	- –**Chemistry**
	- Nanotechnology
	- Semiconductors
	- –**Biochemistry**

**Melting hydrogen** A new superfluid awaits

High-pressure physics

Ice-water interface

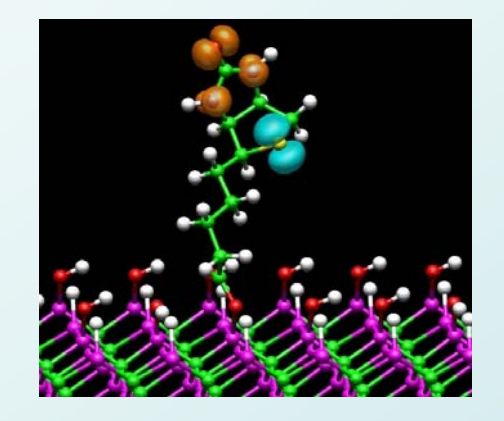

Biotin on silicon carbide

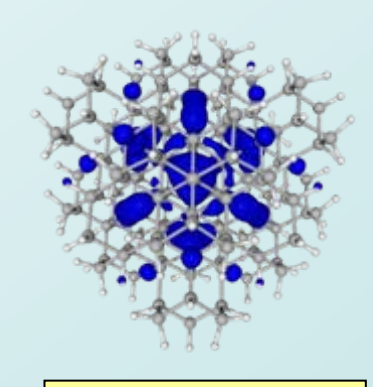

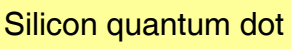

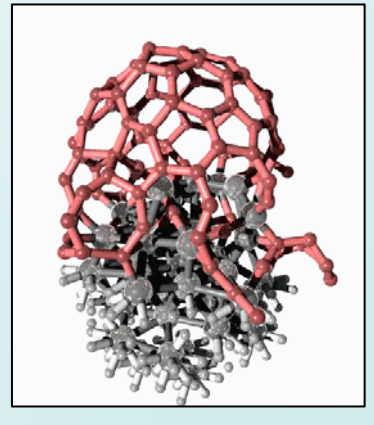

Growth of a carbon nanotubeon an iron catalyst

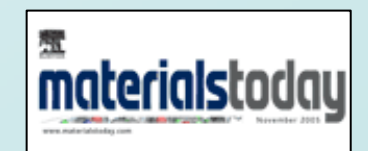

Simulations probe the extreme New materials form under pressure Diamond cells feel the heat

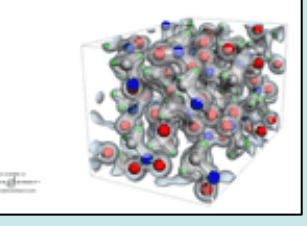

• The computation of the electronic structure is the most expensive part of the simulation, both in CPU time and memory

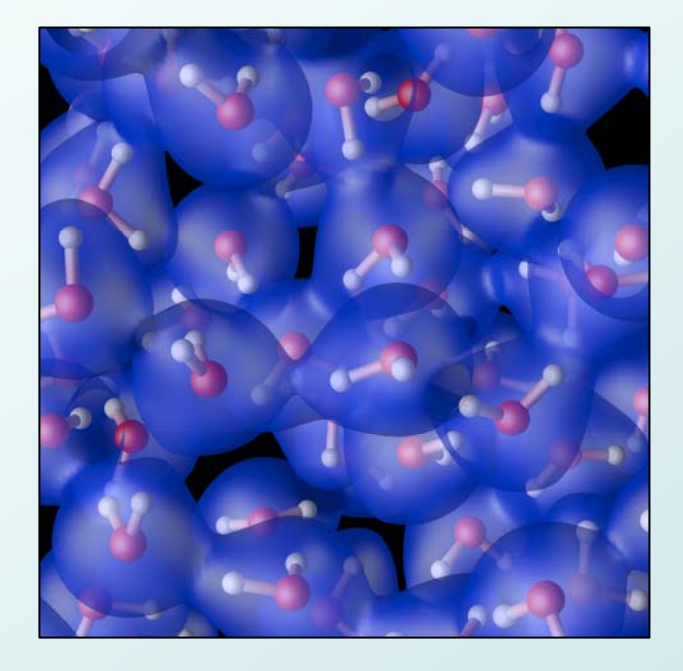

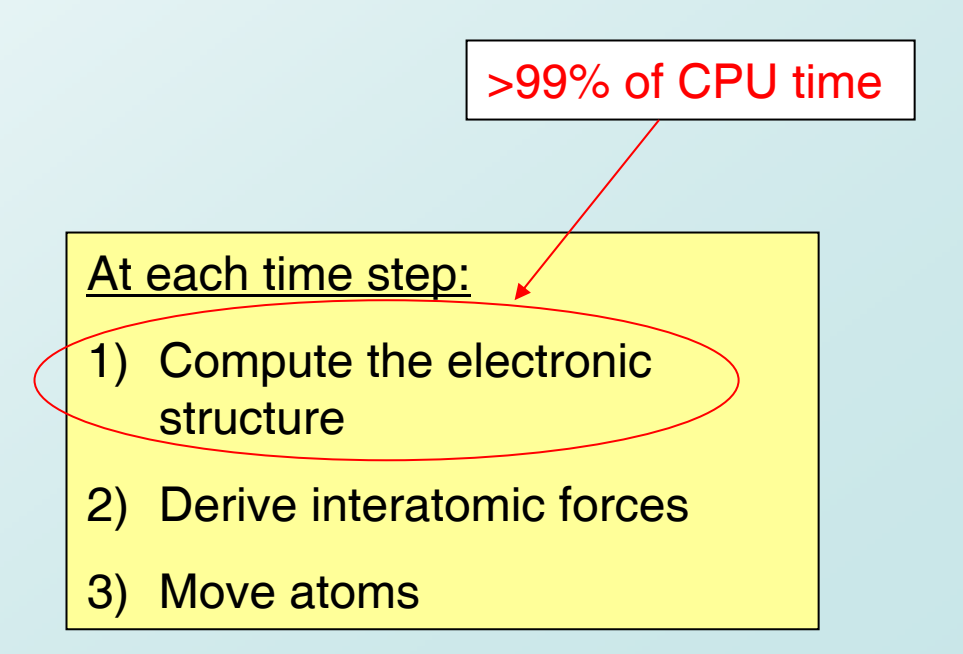

#### *Computing the electronic structure*

- $\bullet$  Density Functional Theory: the Kohn-Sham equations
	- –solutions represent molecular orbitals (one per electron)
	- molecular orbitals are complex scalar functions in  $\mathsf{R}^3$
	- –coupled, non-linear PDEs

$$
\begin{cases}\n-\Delta \varphi_i + V(\rho, \mathbf{r})\varphi_i = \varepsilon_i \varphi_i & i = 1...N_{el} \\
V(\rho, \mathbf{r}) = V_{ion}(\mathbf{r}) + \int \frac{\rho(\mathbf{r}')}{|\mathbf{r} - \mathbf{r}'|} d\mathbf{r}' + V_{XC}(\rho(\mathbf{r}), \nabla \rho(\mathbf{r})) \\
\rho(\mathbf{r}) = \sum_{i=1}^{N_{el}} |\varphi_i(\mathbf{r})|^2 \\
\int \varphi_i^*(\mathbf{r}) \varphi_j(\mathbf{r}) d\mathbf{r} = \delta_{ij}\n\end{cases}
$$

### *Parallel implementation of FPMD: Qbox*

- Qbox is a C++/MPI implementation of First-Principles Molecular Dynamics (FPMD)
- Qbox is designed for large-scale parallel platforms and BlueGene/L
- Main design constraint: small memory footprint (< 512MB per task, or <256MB for virtual node mode)

# *The largest current platform: BlueGene/L*

- •65,536 nodes, 128k CPUs
- $\bullet$ 3D torus network
- 512 MB/node
- $\bullet$ 367 TFlop peak

- • Currently running on BG/Ls at
	- LLNL
	- ANL (INCITE)
	- SDSC
	- IBM T.J.Watson

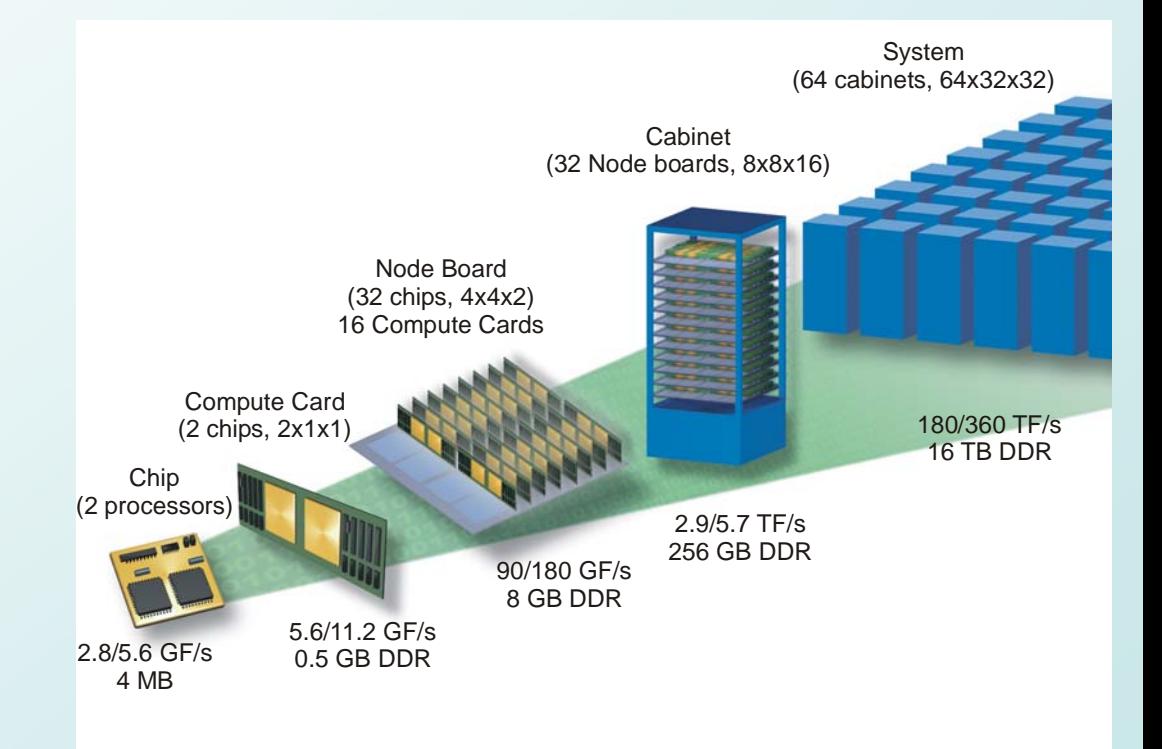

# *Qbox performance results on BG/L*

- • Simulation of a 1000-atom Molybdenum sample
- •Uses 131,072 CPUs

**1 k-point: 108.8 TFlop/s (30% of peak)**

**4 k-points: 187.7 TFlop/s (51% of peak)**

**8 k-points: 207.3 TFlop/s (56% of peak)**

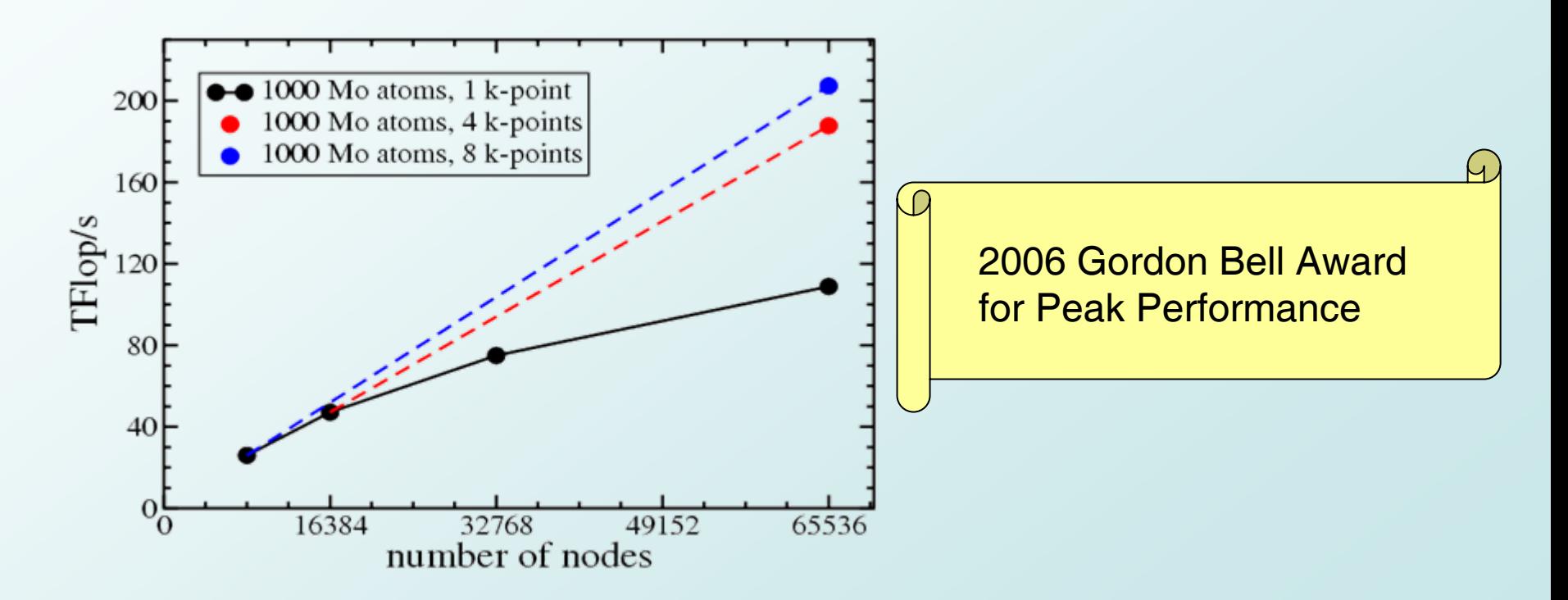

### *Electronic structure data*

• A solution of the Kohn-Sham equations is represented by a matrix of complex Fourier coefficients  $c_{\text{an}}$ 

$$
\varphi_n(\mathbf{r}) = \sum_{|\mathbf{q}|^2 < E_{\text{cut}}} c_{\mathbf{q},n} e^{i\mathbf{q} \cdot \mathbf{r}}
$$

### *Representation of the electronic structure*

 $\bullet~$  The matrix of complex coefficients  $\mathbf{c}_{\mathsf{qn}}$  is block distributed (ScaLAPACK data layout) *n*

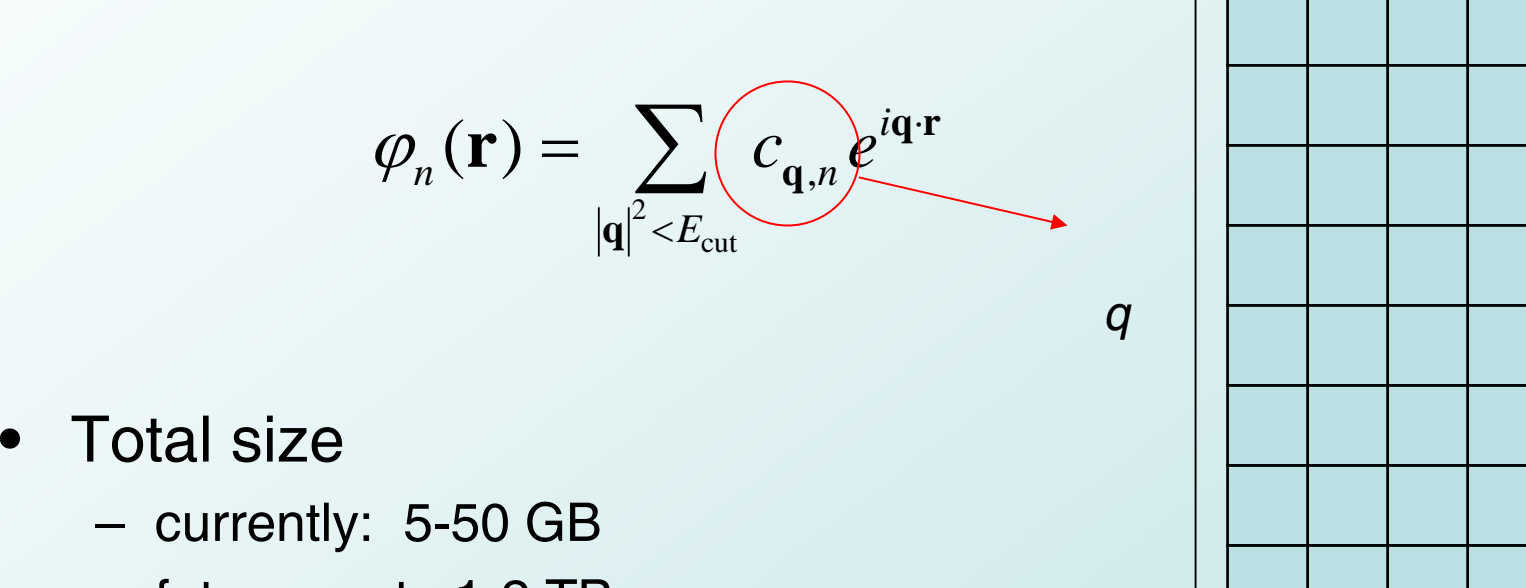

- - future: up to 1-2 TB
- One matrix represents the electronic structure at one instant

### *Representation of atomic positions*

- $\bullet~$  Atomic positions are represented by 3N $_{\mathrm{atoms}}$  real doubleprecision numbers
- $\bullet$ Total size: 50 kB at each time step for 1000 atoms
- $\bullet$  Because of their small size, atomic trajectories are usually saved at each time step

### *Documents associated with FPMD*

- • Documents describing the simulation parameters ("input script")
	- Qbox commands
- Documents describing atomic species ("species files")
	- –atomic number, number of valence electrons, pseudopotentials,..
- Documents describing the simulation results ("output")
	- Energies, trajectories, etc.
- Documents describing the state of the system ("restart file")
	- atomic positions and velocities
	- electronic wavefunctions

### *Where does the data reside?*

- • Documents describing the simulation parameters ("input script")
	- home dir (few kB)
- Documents describing atomic species ("species files")
	- –shared file system or web server (few MB)
- • Documents describing the simulation results ("output")
	- home dir or archival system (several MB to several GB)
- • Documents describing the state of the system ("restart file")
	- parallel file system, archival system (several GB to TB)

### *Choice of Data Format*

- We must be able to:
	- –Exchange simulation samples with other research groups
	- Have machine-searchable datasets
	- –Support validation and verification of codes
	- –Develop pre-/post-processing pipelines
	- Keep track of changes in codes and in file formats

# Use XML, Schemas and namespaces

# *Defining FPMD data standards: XML schemas*

- [http://www.quantum-simulation.org](http://www.quantum-simulation.org/) : web site and namespace
- **sample:** describes the state of the system
- •**species:** description of an atomic species
- •Other concepts under development

#### *Qbox data flow*

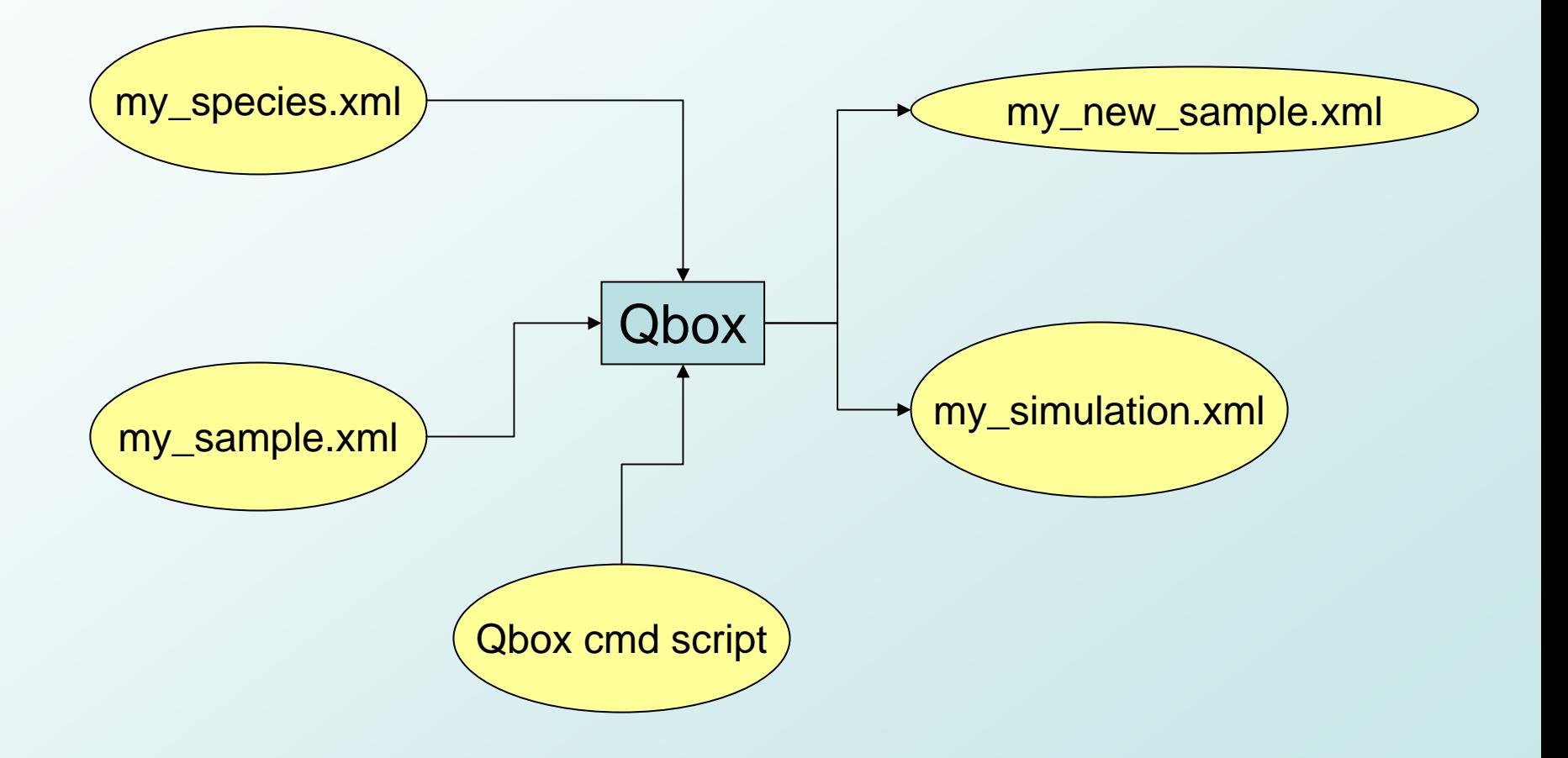

# *Coupling Qbox with other codes*

- The results of FPMD simulations can be used as input for other, more accurate, simulations
- Example: Quantum Monte Carlo simulations (QMC)
- Two types of coupling
	- Path Integral Monte Carlo (PIMC): exchange atomic positions (small data volume)
	- Diffusion Monte Carlo: exchange electronic wavefunctions

# *Qbox / PIMC coupling*

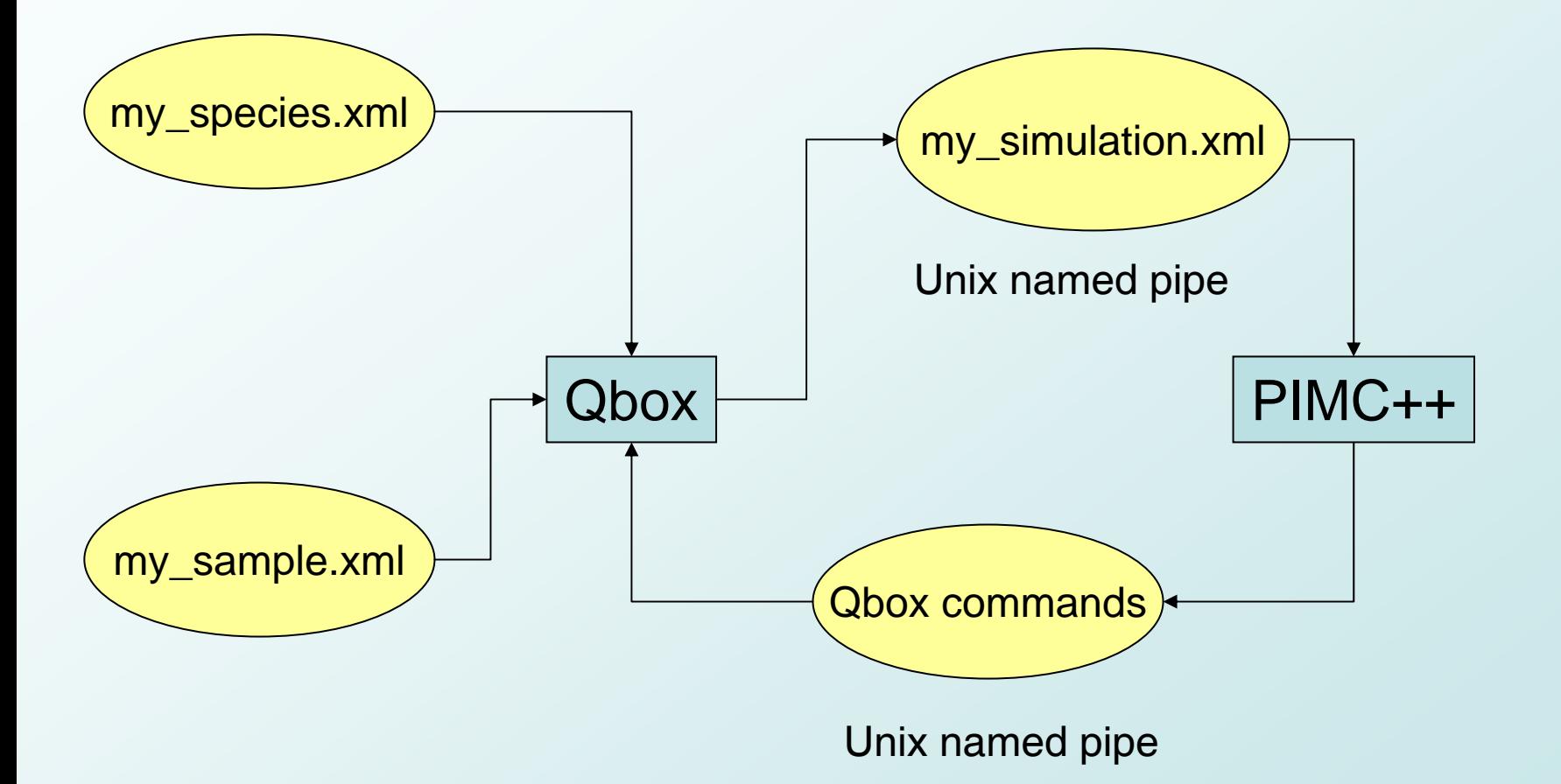

### *XML Parsing in Qbox*

- For each significant data object, Qbox implements ObjectReader & ObjectHandler classes
- Hierarchy of object handlers
	- an object handler can invoke another handler to parse an embedded element
	- –reuse the code to read an object
- Try to keep some similarity between the C++ object model and XML document structure (but not exactly)

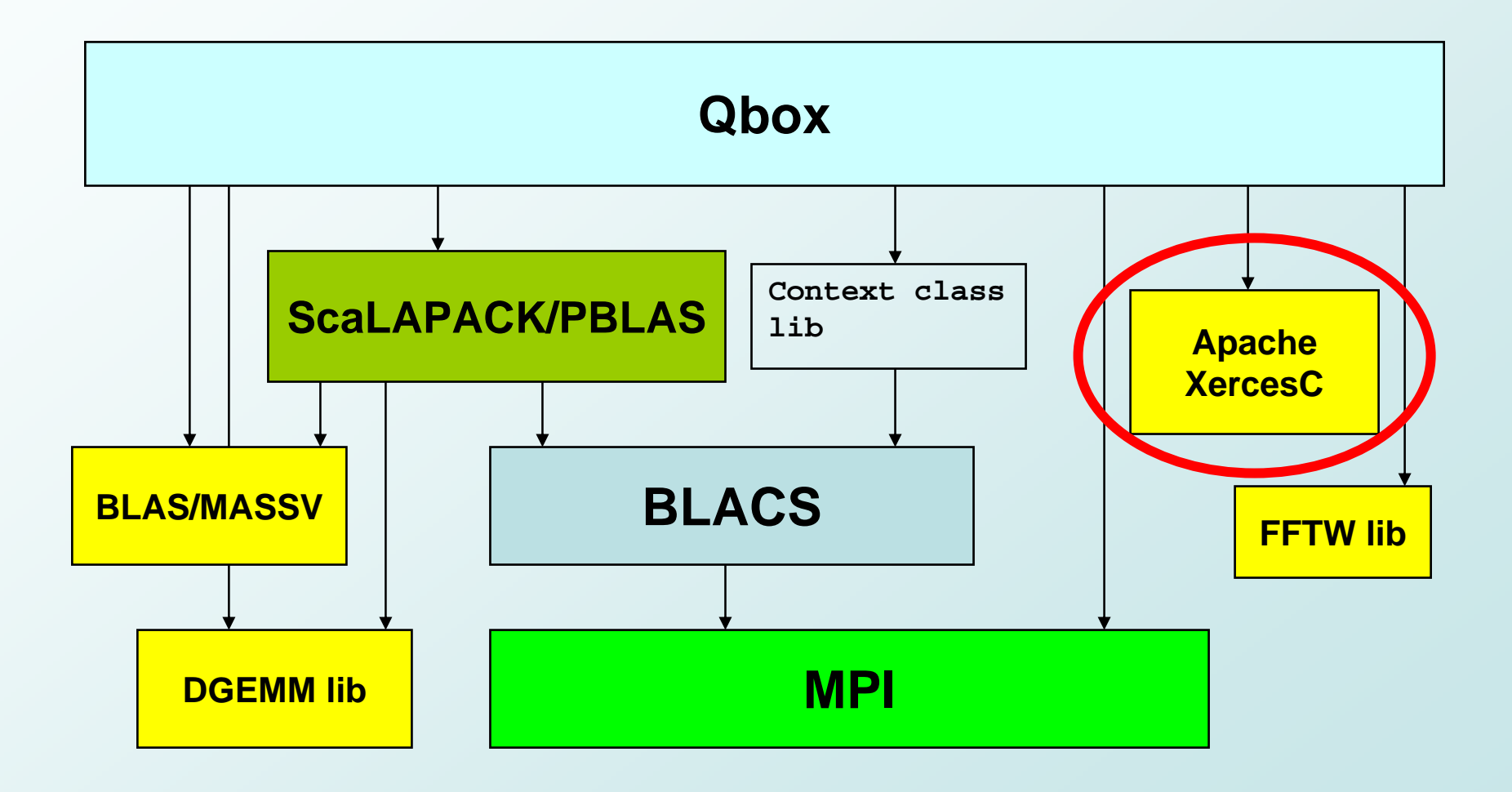

# *The Apache Xerces-C parser: useful features*

- validation
- •namespace checking
- $\bullet$ throws C++ exceptions
- supports progressive parsing
- ported to many platforms
- Sample documents contain atomic positions and electronic wavefunctions
- Wavefunction information could be saved in binary form in a separate file, but
- multiple files lead to confusion and errors: e.g. copying the parent file without copying the binary file
- Use base64 little-endian encoding
	- inflates data by 30%
	- portable
- Keep a single-file model: One sample, one file.

# *Parsing large files*

- XML samples can be large (1-50 GB)
- •Sequential parsing of large XML files is slow
- • Our current solution in Qbox: Parallel parsing
	- –parallel parsing can be done on leaves of the document tree
	- parallel read + preprocessing of leaves
	- –reduced XML document parsed in-memory by Xerces-C

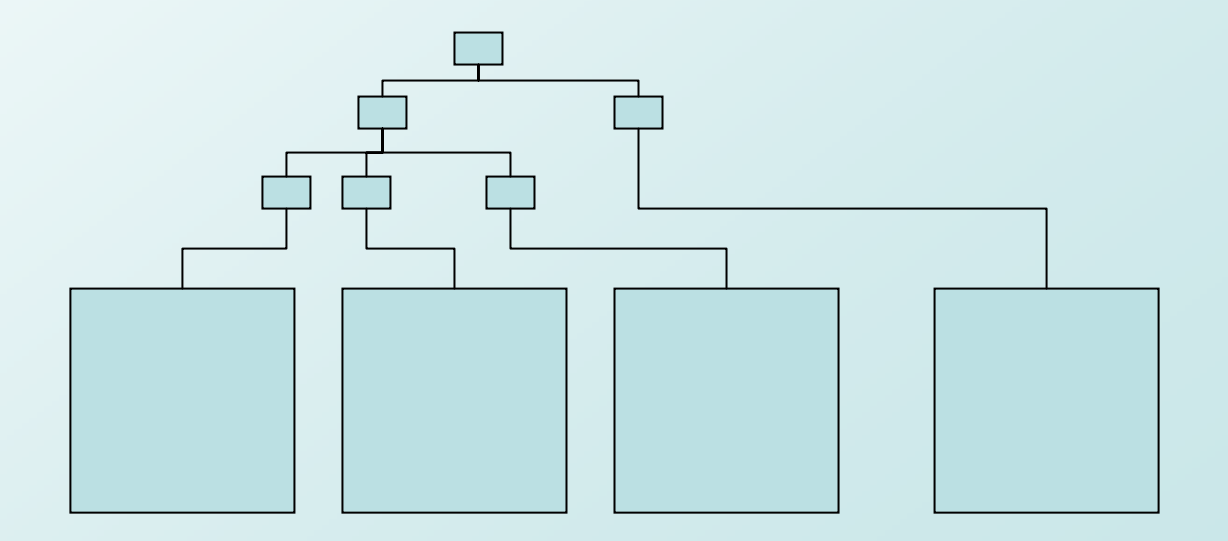

# *Post-processing*

- FPMD users want to build post-processing pipelines
- •Needs vary widely—no "universal" workflow
- We use the GNOME xsltproc XSLT processor
- xsltproc is namespace-aware
	- – no need to track versioning throughout all post-processing pipelines
- xsltproc is web-aware
	- can post-process a web-based sample

## *Post-processing pipelines*

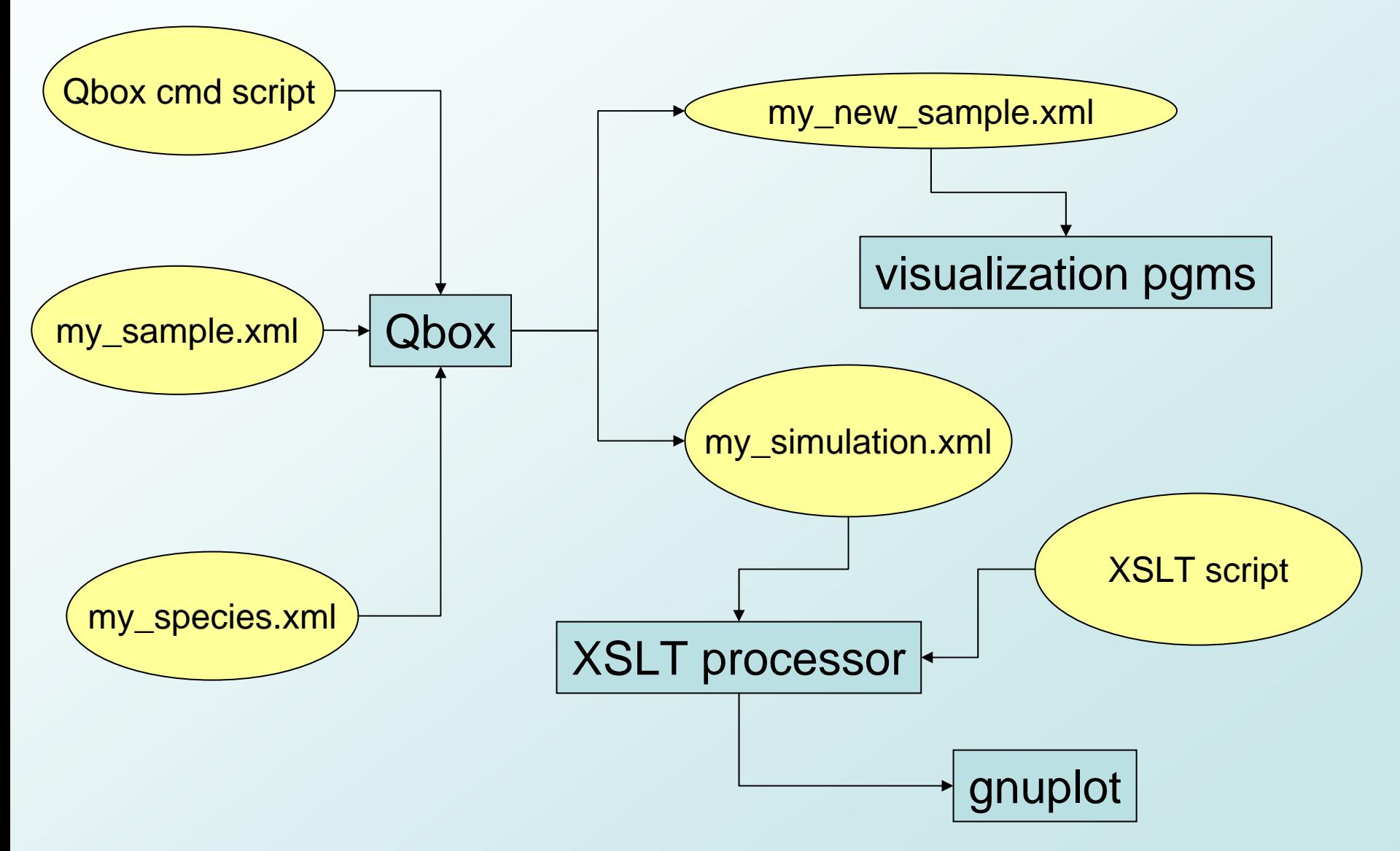

# *Visualization*

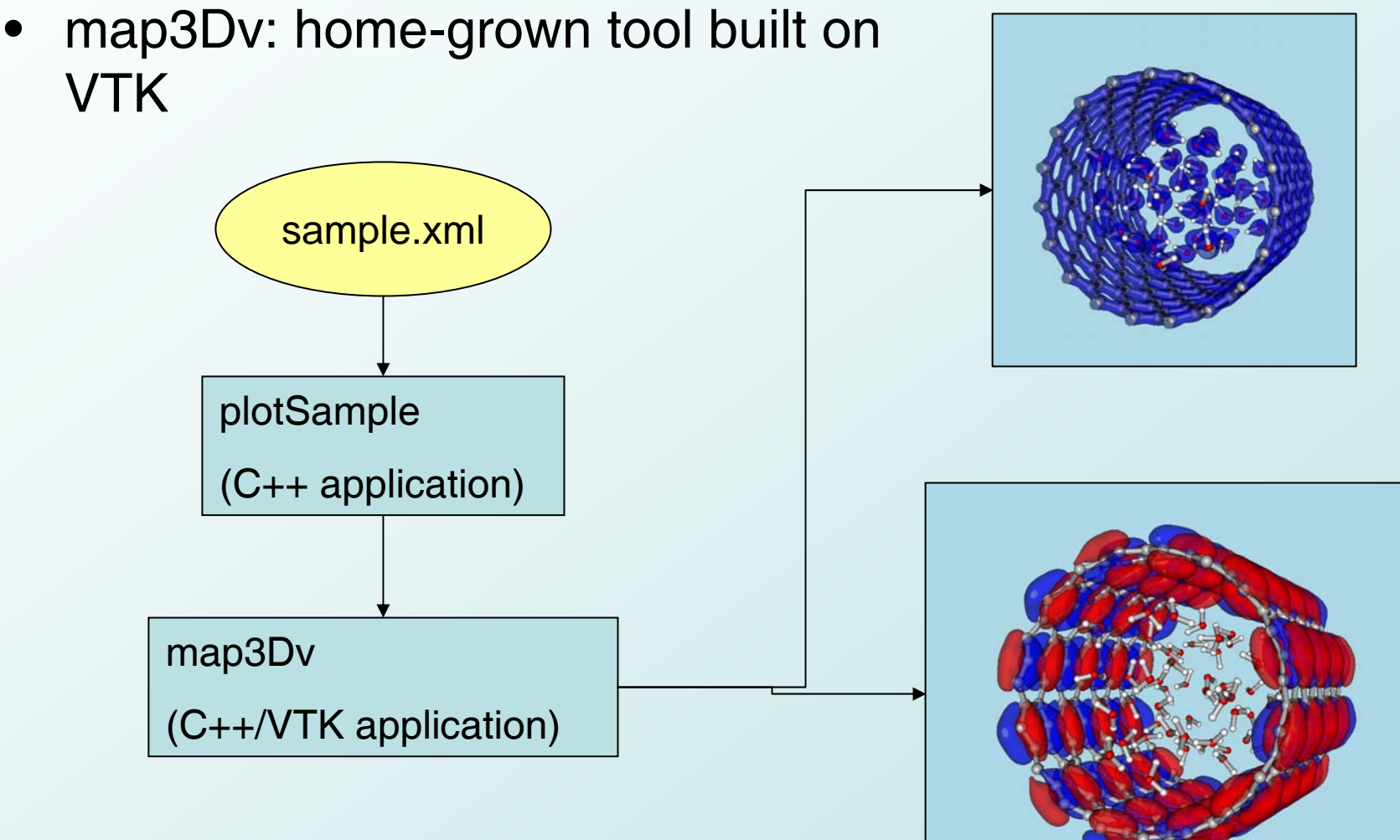

•need for parallel, off-line rendering

#### *Data analysis*

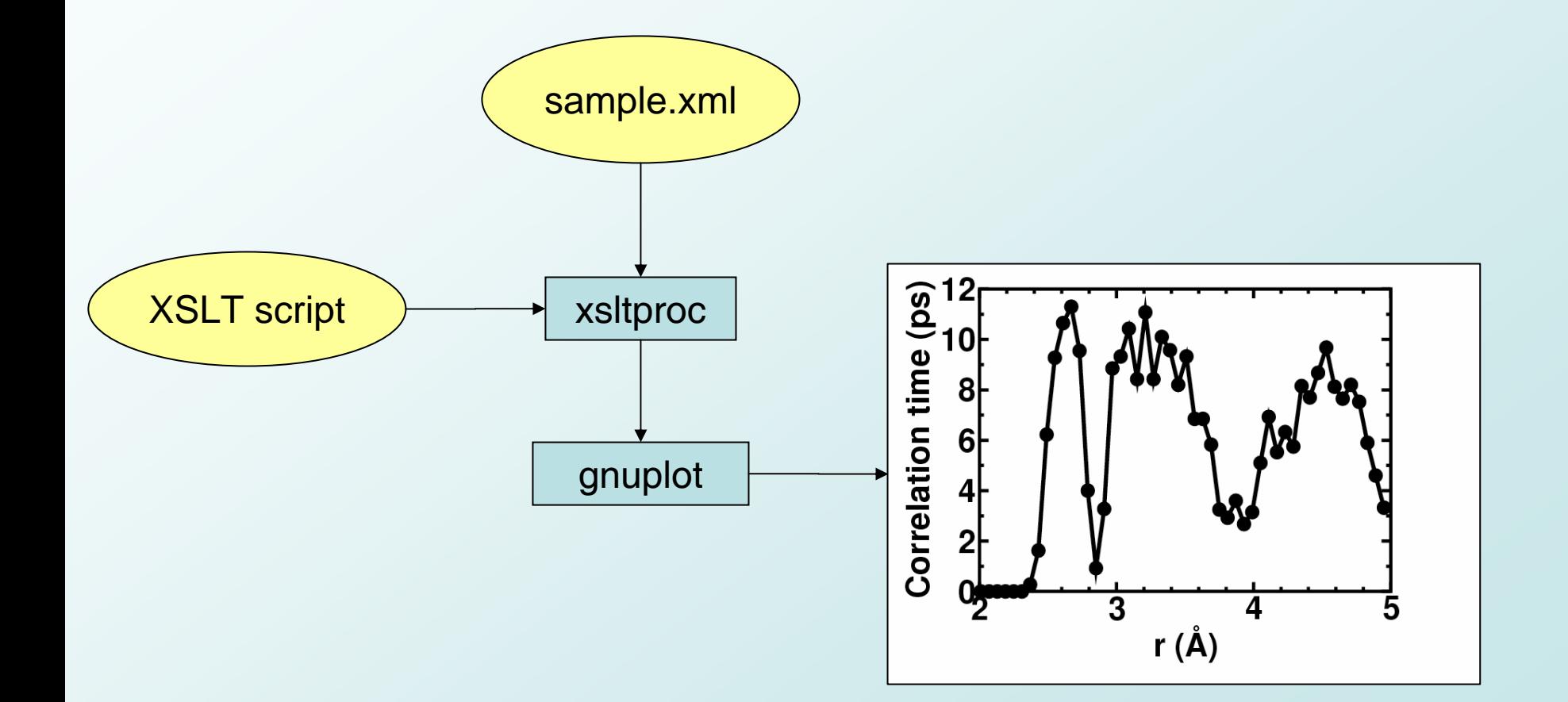

# *Example XSLT script*

```
<?xml version="1.0"?><xsl:stylesheet version="1.0" 
xmlns:xsl="http://www.w3.org/1999/XSL/Transform"
xmlns:fpmd="http://www.quantum-simulation.org/ns/fpmd/fpmd-1.0">
<!-- use: xsltproc param atomname "'O1'" test.xsl md.r -->
<xsl:param name="atomname"/>
<xsl:output method="xml" indent="yes"/>
<xsl:strip-space elements="*"/>
<xsl:template match="/fpmd:sample">
  <xsl:apply-templates/>
</xsl:template>
<xsl:template match="atomset">
  <xsl:copy-of select="atom[@name=$atomname]"/>
</xsl:template>
<xsl:template match="*"/>
</xsl:stylesheet>
                                     Extract the position and velocity of a 
                                     given atom from a simulation
```
#### *Using web-based documents*

- The URI defining a sample can be a file name (e.g. mysample.xml) but also a URL (e.g. http://www.mysite.org/results/sample.xml)
- Qbox uses the Xerces-C parser
	- –can use web-based pseudopotentials
	- –can read web-based samples

**...**

```
<!-- [qbox] load http://www.quantum-simulation.org/examples/samples/ch4.xml -->
<!-- LoadCmd: loading from http://www.quantum-simulation.org/examples/samples/ch4.xml -->
 <!--Starting XML parsing
SpeciesHandler: found href in species definition
name=carbon href=http://www.quantum-simulation.org/examples/species/carbon_pbe.xml
SpeciesHandler: found href in species definition
name=hydrogen href=http://www.quantum-simulation.org/examples/species/hydrogen_pbe.xml
WavefunctionHandler::startElement: wavefunction nspin=1 nel=8 nempty=0
XML parsing done
```
#### *Data Compression*

- Simulation data (trajectories and electronic structure) has no obvious structure or pattern
- Conventional compression algorithms are inefficient
- We develop "physics-based" compression algorithms e.g. store some data at low resolution
- Trade off between space and time to recompute e.g. BG/L
- New electronic structure methods use O(NlogN) data instead of  $\mathsf{N}^2$ .

# *Long-term goal: interoperable XML applications*

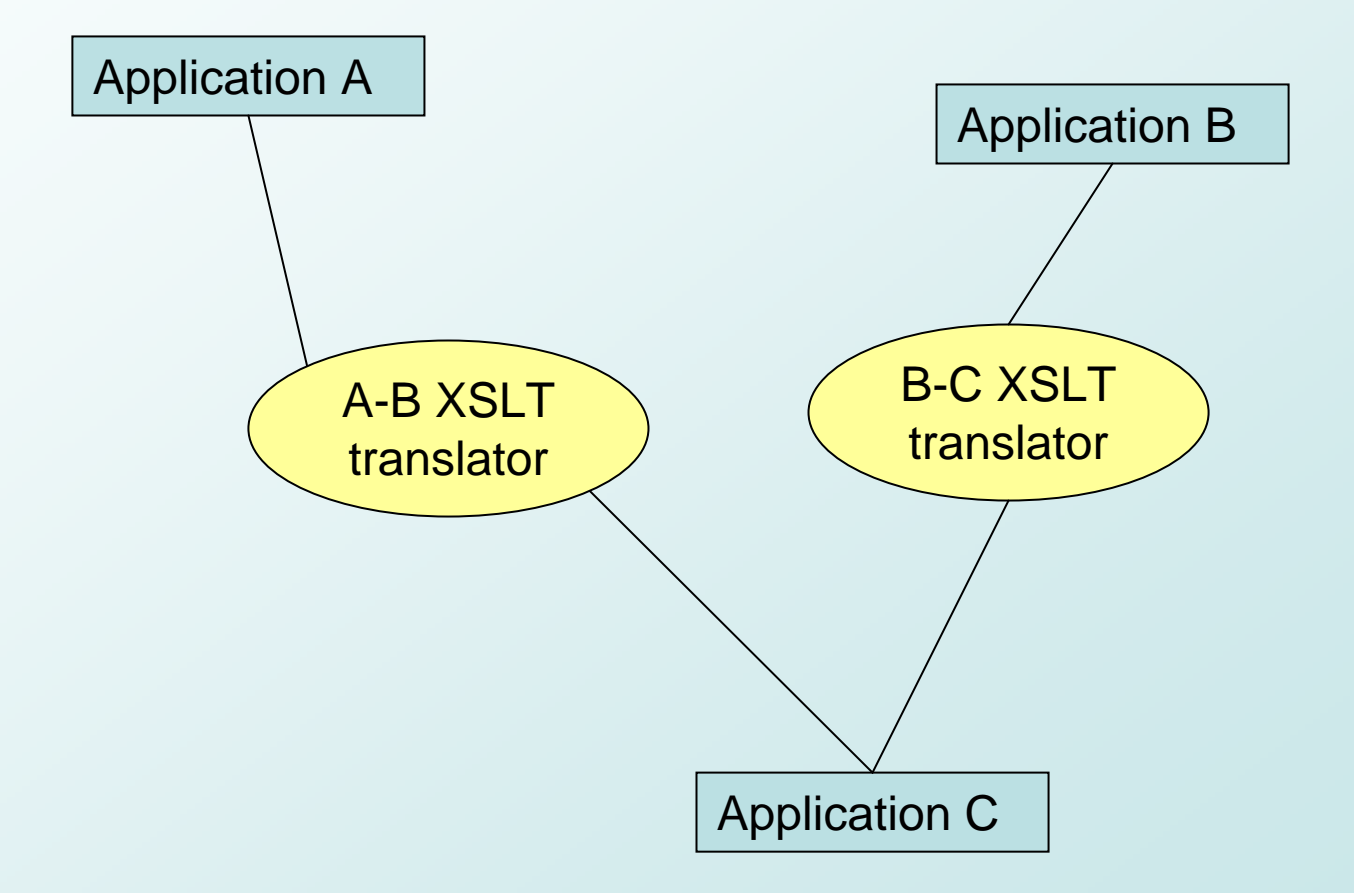

# *Summary*

- Scaling First-Principles Molecular Dynamics to petaflop platforms will require
	- efficient parallel file systems
	- –fast, parallel XML parsers
	- tools to move data to other sites
- Post-processing pipelines
	- fast XSLT processors
- Reduction of data volume
	- new "physics-based" compression algorithms
	- new "linear-scaling" electronic structure methods